## JS Transformations: How Do I Use the transformedObject Variable?

Last Modified on 02/20/2019 7:40 am EST

When doing a JavaScript transformation the transformedObject always represents the final state of the object when you are POSTing or GETting.

IMPORTANT: Do not define in your object definition or map in your transformation any fields that you are setting with custom JS.

For example, let's say I am starting with this originalObject:

```
{
    "Email":"test@cloud-elements.com",
    "phone":[
        {
            "number":"5555551234"
        },
        {
            "number":"5558492927"
        }
    ],
    "FirstName":"hello",
    "LastName":"world"
}
```

My mapping looks like:

| Common Resources Name and URL |          |              |   |                                                          |   |        |          |           |
|-------------------------------|----------|--------------|---|----------------------------------------------------------|---|--------|----------|-----------|
| myContacts                    |          |              |   | salesforce for Docs<br>(Salesforce Sales Cloud)<br>/Lead |   | Delete | Sa       | ave       |
| Sort Fields By: alphabetical  | $\sim$   |              | ( | O Load metadata by id                                    |   |        |          |           |
| Organization Level Fields     |          |              |   |                                                          |   |        |          |           |
| Field Name                    | Туре     | Display Name | + |                                                          |   |        |          |           |
| Account Level Fields          |          |              |   |                                                          |   |        |          |           |
| Field Name                    | Туре     | Display Name | + |                                                          |   |        |          |           |
| Email                         | string 💌 |              |   | Email                                                    | ~ |        | <b>(</b> | $\odot$   |
| FirstName                     | string - |              |   | FirstName                                                | • | E.     | <b>(</b> | $\otimes$ |
|                               | string - |              |   | ConvertedAccountId                                       | - | E.     | <b>(</b> | $\otimes$ |
|                               | string 💌 |              |   | LastName                                                 | - | E.     | <b>(</b> | $\otimes$ |
| Instance Level Fields         |          |              |   |                                                          |   |        |          |           |
| Field Name                    | Туре     | Display Name | + |                                                          |   |        |          |           |

Now, in my transformation, I want to take the first phone number in the array and use it as the Phone field. Your JS should look something like this:

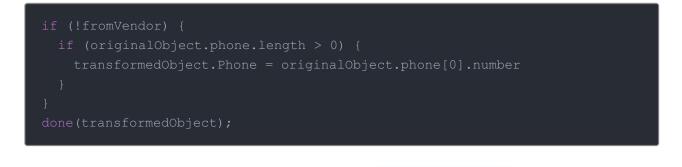

Then let's say I want to go the other way. When I call/MyContactsI want the phonenumbers in an array.

GET

Your JS should look like this:

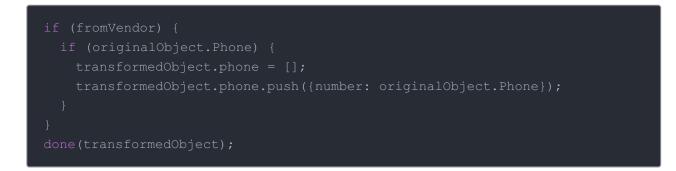

Putting it all together to account for both directions:

```
if (!fromVendor) {
    if (originalObject.phone.length > 0) {
        transformedObject.Phone = originalObject.phone[0].number
    }
    else {
        if (originalObject.Phone) {
            transformedObject.phone = [];
            transformedObject.phone.push({number: originalObject.Phone});
    }
    done(transformedObject);
```